# <span id="page-0-0"></span>Modellierung Hydrosysteme: Finite-Differenzen-Methode (FDM)

Prof. Dr.-Ing. habil. Olaf Kolditz

 $1$ Helmholtz Centre for Environmental Research - UFZ, Leipzig  $2$ Technische Universität Dresden – TUD, Dresden

Dresden, 16. Juni 2017

### Semester-Fahrplan

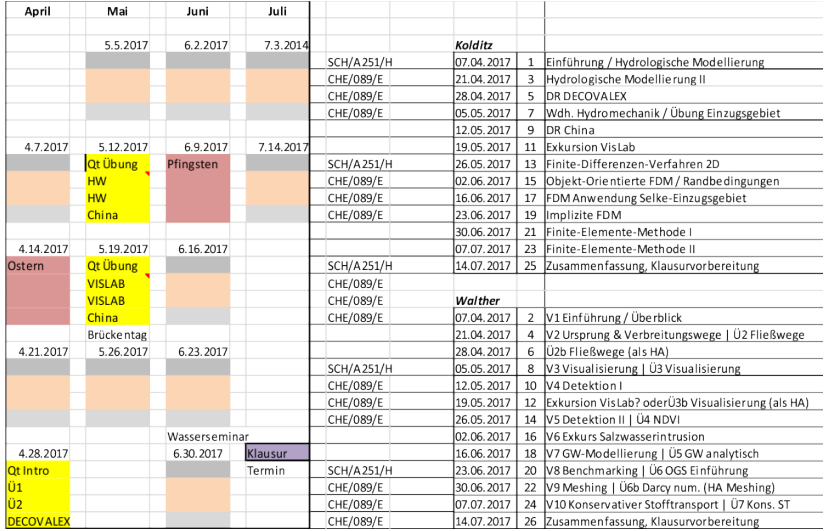

K ロ ▶ K 御 ▶ K 君 ▶ K 君 ▶ ...

重

 $299$ 

Fahrplan für heute ...

- **Anwendung Selke Catchment, irgendetwas stimmt noch nicht** ...
- ▶ FDM OOP: erstmal aufräumen ... (BHYWI-22-E4)
- ▶ Übung: Geometrisches Modellieren
- ▶ Übung: Visualisierung (VTK Filter, BHYWI-22-E5)

 $290$ 

- 4 E F

### <span id="page-3-0"></span>Selke Einzugsgebiet

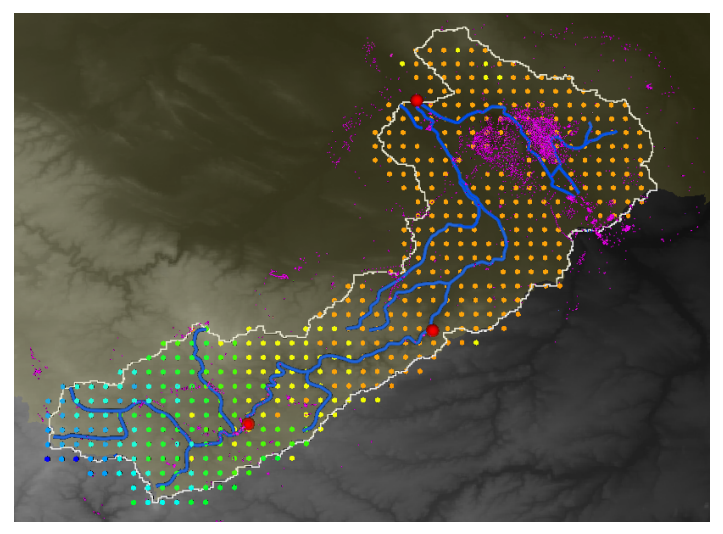

### Abbildung: Untersuchungsgebiet - Selke

(ロ) (個) (差

∢ 重→

 $\,$ 

重

 $299$ 

### Selke Einzugsgebiet

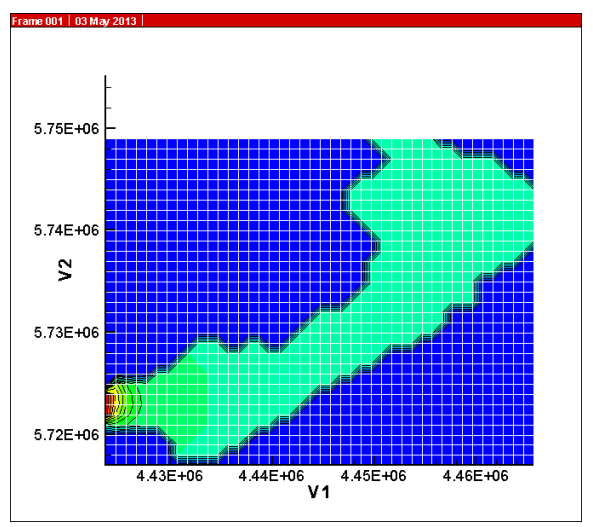

### Abbildung: Hier stimmt was [nic](#page-3-0)[ht](#page-5-0)

≮ロト ⊀個 ▶ ⊀ 君 ▶ ⊀ 君 ▶

重

### <span id="page-5-0"></span>FDM OOP

Wie sie bereits wissen, geht nachdem das FDM Programm funktioniert, die Arbeit erst richtig los. Aus dem QAD Programm wird nun ein OOP, d.h. wir legen eine  $C_{++}$  Klasse an und packen die einzelnen Rechenschritte in Methoden der Klasse. Das Ergebnis sehen wir in der neuen main Function: das ganze FDM passt nun auf eine halbe Seite Quelltext (wobei ein großer Teil noch für die Zeitmessung draufgeht).

へのへ

# Ubung BHYWI-22-E4 - FDM OOP ¨

- Geometrie (siehe letzte Vorlesung)
- $\blacktriangleright$  Anfangsbedingungen
- $\blacktriangleright$  Randbedingungen
- $\blacktriangleright$  Zeitschleife
- $\blacktriangleright$  Ergebnisse speichern und schreiben ...

 $2Q$ 

A

4. E. K. - 세종 베

### FDM OOP: die main() Funktion

```
#include <iostream>
#include "fdm.h"
int main(int argc, char *argv[])
{
  //----------------------------------------------
  FDM* fdm = new FDM():
  fdm->SetActiveNodes();
  fdm->SetInactiveNodes();
  fdm->SetInitialConditions();
  fdm->SetBoundaryConditions();
  //----------------------------------------------
  int tn = 100:
  for(int t=0:t<tr:t++){
    fdm->RunTimeStep();
    fdm->SaveTimeStep();
    fdm->OutputResults(t);
  }
  //----------------------------------------------
  return 0;
}
```
メロメ メ御メ メ君メ メ君メート

 $2Q$ 

造

### FDM OOP: die Klasse

```
class FDM
{
  //data structures
  std::vector<float>u_new;
  std::vector<float>u;
  std::vector<float>u_bc;
  float u0;
  float dx,dy,dt;
  float S0,Kf,Q;
  float x,y,x0,y0;
  int ix;
  int jy;
  std::ofstream out file:
  std::vector<int>bc_nodes;
  std::vector<int>nodes_inactive;
  std::list<int>nodes_active;
  std::ifstream active nodes file:
  //methods
  ...
```

```
};
```
メロメ メ御き メミメ メミメー

重

### FDM OOP: die Klasse

```
class FDM
{
  //data structures
  ...
  //methods
  FDM():
  void SetActiveNodes();
  void SetInactiveNodes();
  void SetInitialConditions();
  void SetBoundaryConditions();
  void RunTimeStep();
  void SaveTimeStep();
  void OutputResults(int);
  void OutputMesh();
  bool IsBCNode(int,std::vector<int>);
  bool IsNodeInactive(int,std::vector<int>);
  bool NodeInList(int,std::list<int>);
};
```
K ロ ⊁ K 倒 ≯ K ミ ⊁ K ミ ≯

重

 $290$ 

### FDM OOP: Konstruktor

```
FDM::FDM()
{
  ix = 43:
  jy = 33;dx = 1000.;
  dy = 1000.;
  dt = 0.25e6; // sec
  S0 = 1e-5:
  Kf = 1e-5; // m/s
  Q = 0.; //1e-5;
  u0 = 300...x0 = 4423656.0991422;
  y0 = 5716944.1927754;
  //memory allocation
  u.resize(ix*jy);
  u_new.resize(ix*jy);
  //output
  out_file.open("../out.txt");
  dx2 = dx * dx:
  dy2 = dy * dy;}
```
イロメ イ部メ イ君メ イ君メー

重

 $299$ 

### FDM OOP: Geometrie

```
bool FDM::IsNodeInactive(int n,std::vector<int>nodes_inactive)
{
  bool is_node_inactive = false;
  for(int k=0;k<(size_t)nodes_inactive.size();k++)
  {
    if(n==nodes_inactive[k])
    {
      is node inactive = true:
      return is_node_inactive;
    }
  }
  return is node inactive:
}
```
メロメ メ御き メミメ メミメー

重

### FDM OOP: Geometrie

```
bool FDM::IsBCNode(int n,std::vector<int>bc_nodes)
{
  bool is_node_bc = false;
  size_t k; // site_t is the unsigned integer type, may not good for big size p
  for(k=0;k<(size_t)bc_nodes.size();k++)
  {
    if(n==bc_nodes[k])
    {
      is node bc = true:
      return is node bc:
    }
  }
  return is node bc:
}
```
 $($   $\Box$   $\rightarrow$   $($  $\Box$   $\rightarrow$ 

→ 唐 × → 唐 × 。

重

# FDM OOP: Anfangsbedingungen

```
void FDM::SetInitialConditions()
{
  for(j=0; j < jy; j++){
    nn = j*ix;for(i=0; i<i>x</i>; i++){
      n = nn+i:
      u[n] = u0;u_new[n] = u0;}
  }
}
```
a mills.

 $\overline{AB}$ 

※ 重 ※ ※ 重 ※ 。

重

### FDM OOP: Randbedingungen

```
void FDM::SetBoundaryConditions()
{
  //top and bottom
  int l;
  for(i=0; i<i>x</i>; i++){
    bc\_nodes.push\_back(i); u[i] = u0; u_new[i] = u0;1 = ix*(jy-1)+i;if(l>1402&&l<1408)
    {
      bc\_nodes.push\_back(1); u[1] = u0; u_new[1] = u0;}
    else
    {
      bc\_nodes.push\_back(1); u[1] = u0; u_new[1] = u0;}
  }
  //left and right side
...
}
```
 $\rightarrow$   $\overline{m}$   $\rightarrow$ 

 $\leftarrow$   $\Box$ 

医细胞 医半角膜 医心

重

# FDM OOP: Randbedingungen

```
void FDM::SetBoundaryConditions()
{
  //top and bottom
...
  //left and right side
  for(i=1; j < jy-1; j++){
    l = i x * i:
    if(j>4&&j<9)
    {
      bc\_nodes.push\_back(1); u[1] = 800.; u_new[1] = 800.;}
    else
    {
      bc\_nodes.push\_back(1); u[1] = u0; u_new[1] = u0;}
    1 = i x * j + i x - 1;bc\_nodes.push\_back(1); u[1] = u0; u_new[1] = u0;}
}
```
化重新润滑剂

 $4.17 \pm 1.0$ 

 $\leftarrow$   $\leftarrow$   $\leftarrow$   $\leftarrow$ 

重

### FDM OOP: Zeitschritt rechnen

```
void FDM::RunTimeStep()
{
  for(i=0; i < i < j; i++){
    nn = i*ix;for(i=0; i<i>x</i>; i++){
      n = nn+i:
      if(IsBCNode(n,bc_nodes))
        continue;
      if(IsNodeInactive(n,nodes_inactive))
        continue;
      u_new[n] = u[n] \ \ \ \ \ \+ Kf/S0*dt/dx2 * (u[n+1]-2*u[n]+u[n-1]) \
                + Kf/S0*dt/dy2 * (u[(j+1)*ix+i]-2*u[n]+u[(j-1)*ix+i]) \
                + Q/S0;
  }
 }
}
```
メロメ メ御き メミメ メミメー

重

### FDM OOP: Zeitschritt sichern

```
void FDM::SaveTimeStep()
{
  //save time step
  for(int j=0; j < jy; j++)for(int i=0; i < i < i; i++){
      u[i*ix+i] = u_new[i*ix+i];}
}
```
 $4.171.6$ 

有  $\sim$  ④重き ④重き

重

### FDM OOP: Ergebnisse schreiben - TECPLOT

```
void FDM::OutputResults(int t)
{
  if((t<sub>2</sub><sup>0</sup>10) == 0){
    out_file << "ZONE T=\"BIG ZONE\", I=" << ix << ", J=" << iy <<", DATAPACKIN
    for(int j=0;j< jy;j++) //y
    {
      y = y0 + i*dy;
      nn = j*ix;for(int i=0; i<i>x</i>; i++) //x
      {
        n = nn+i:
        x = x0 + i*dx:
        if(IsNodeInactive(n,nodes_inactive))
          out_file << x << "\t" << "\t" << 0.0 << std::endl;
        else
          out_file << x << "\t" << "\t" << u_new[n] << std::endl;
     }
   }
 }
}
```
イロメ イ部メ イヨメ イヨメ 一番

### VTK

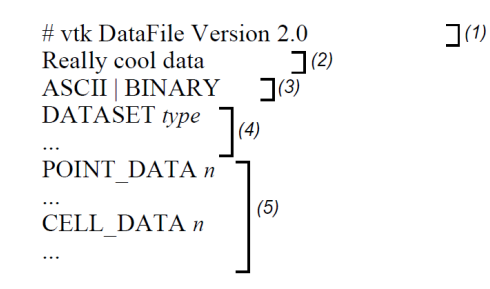

### Part 1: Header

Part 2: Title (256 characters maximum, terminated with newline \n character)

Part 3: Data type, either ASCII or BINARY

### Part 4: Geometry/topology. Type is one of: STRUCTURED POINTS STRUCTURED GRID UNSTRUCTURED GRID **POLYDATA** RECTILINEAR GRID **FIELD**

Part 5: Dataset attributes. The number of data items  $n$  of each type must match the number of points or cells in the dataset. (If type is

重

# FDM OOP: Ergebnisse schreiben - VTK

### $\blacktriangleright$  File-Struktur

```
# vtk DataFile Version 3.0
Unstructured Grid from OpenGeoSys
ASCII
DATASET UNSTRUCTURED_GRID
POINTS 325 double
0.000000000000e+000 0.000000000000e+000 0.000000000000e+000
...
1.916666666667e+001 1.000000000000e+001 0.000000000000e+000
CELLS 288 1440
4 0 4 28 27
...
4 300 301 2 324
CELL_TYPES 288
9
...
9
POINT_DATA 325
SCALARS HEAD double 1
LOOKUP_TABLE default
1.266090102200e-001
```
④ 그 게 아빠 게 지금 게 지금 게 그룹...

### <span id="page-21-0"></span>FDM OOP: Ergebnisse schreiben - VTK - BHYWI-22-E5

```
void FDM::OutputResultsVTK(int t)
{
... in Übung GW2
}
```
 $4.171.6$ 

 $\Box$ 

④ 重 お ④ 重 お …

重